# **Calculation of electric power in Matlab Graphic User Interface**

Roman RADVAN<sup>1</sup>, Peter CUBON<sup>1</sup>, Jan STANCEK<sup>2</sup>, Pavol SPANIK<sup>1</sup>

<sup>1</sup>Department of Mechatronics and Electronics, Faculty of Electrical Engineering, University of Zilina <sup>2</sup>Department of Automation and Production Systems, Faculty of Mechanical Engineering

Abstract. The article analyzes the effect of drive power that is required for electric vehicle operation in various driving modes. The following section describes different concepts of spatial arrangement of components of the vehicle. After describing the forces acting on the vehicle was designed Graphic User Interface - GUI windows in Matlab. Mechanical parameters of vehicle serve as input data for calculation. This is the basics for calculations of driving power and parameters of secondary energy source. Traces of performance can be calculated for numerous types of standard driving cycles (EDC, NEDC, JP-08, US-06…). Energy storages used in the EV applications are rated on the basis of three parameters. Namely are specific energy, energy density and specific power. These are the key parameters in selecting appropriate energy source. To design HES consists from battery and ultracpapacitor GUI was also created. Finally can be exported executable files bring carry out calculations without programming and using Matlab.

# **1 Theory**

# **Principle of Matlab GUI**

Matlab GUI (Graphical User Interface) presents an environment to create a graphical interface between the users and the source code of the program. Flexible graphical user interface makes it easy to enter input data for calculation required of parameters. Main advantage is export of executable files. This allows you to execute file with calculation without installing Matlab.

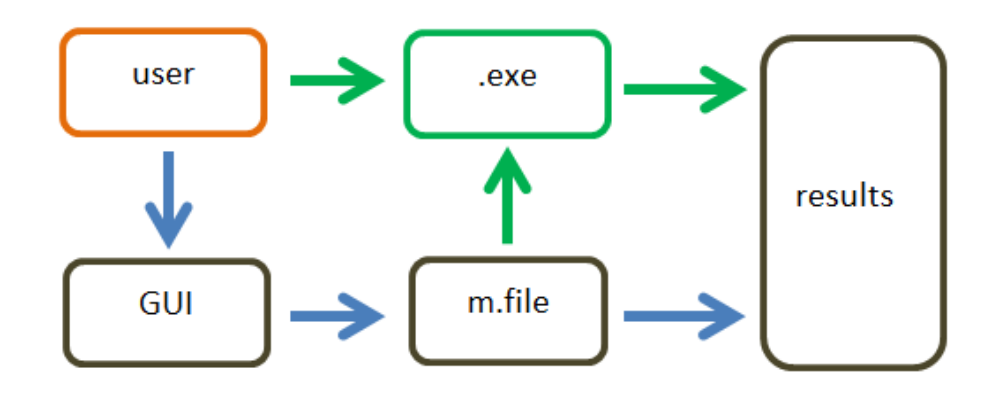

**Fig. 1:** Principle of use of Matlab GUI

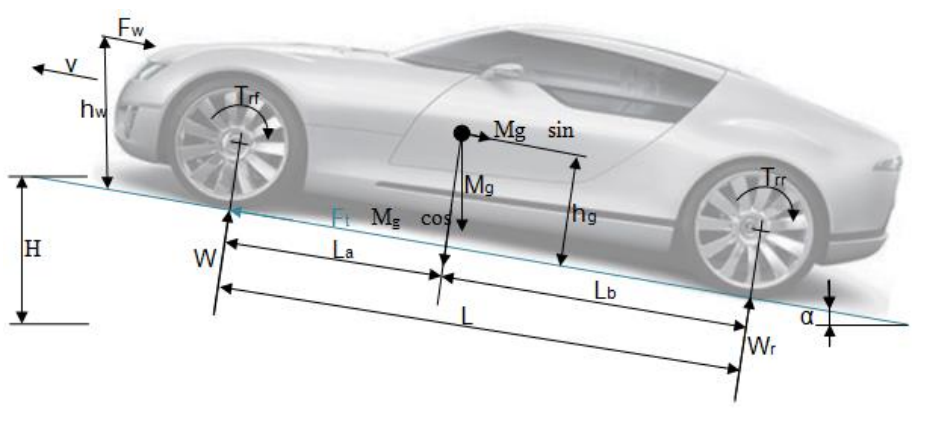

**Fig. 2:** Description of forces acting on straightforward moving vehicle

#### **Description of Forces**

For calculation it is necessary to take into account the mechanical parameters and estimate the weight of the vehicle. According to the 2nd - Newton's law acceleration of the vehicle is given by the equation:

$$
\frac{dv}{dt} = \frac{\sum F_t - \sum F_{tr}}{\delta \cdot M_v}
$$
 (1)

where dv / dt is the instantaneous acceleration of the vehicle, ΣFt - total tractive force of the vehicle, ΣFtr - the total resistance, Mv - gross vehicle weight and δ weighting factor, which includes the inertia of the vehicle itself, but also its rotating parts.

The equation shows that the rate of acceleration of the car is directly proportional dependent on the traction force, and dependence of the weight of the vehicle is inversely proportional.

## **Estimated weight of the vehicle**

Estimated weight is determined by the amount of weight of the components and weight of the driver, considering the upper limit.

| Weight of component part | Weight [kg] | Pieces [-] | weight [kg] |
|--------------------------|-------------|------------|-------------|
| Construction             | 38          |            | 38          |
| Front wheel              | 3           | 2          | 6           |
| Rear wheel               | 4           | 2          | 8           |
| Electric motor           | 12          |            | 13          |
| Converter                | 10          |            | 10          |
| <b>Traction battery</b>  | 12          | 4          | 48          |
| Driver                   | 75          |            | 75          |
| Total weight             |             |            | 198         |

**Tab.1:** Estimation of weight of the components of the vehicle

Estimation of mechanical and driving parameters of the vehicle is done on the basis of similarity with existing vehicles. Other important parameters are obtained from the tables and catalogs.

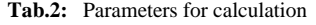

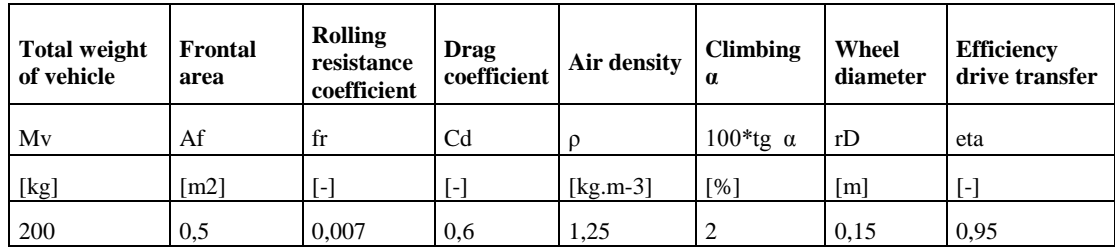

For calculation parameters like as power, torque, RPM, performance and driving range GUI in Matlab was designed. User can enter data into input field in the GUI (such as parameters of batteries, secondary energy source, road profile, driving cycle, efficiency, etc.) The basic mathematical description:

**- Approximate estimation of driving time on the accumulated energy in the primary energy source:**

$$
t_{bat} = \frac{n_{bat}V_{bat}C_{bat}}{\Delta P_{ev}} \text{ [min]} \tag{2}
$$

**- drive range:**

$$
s_{EV} = (v_p \cdot t_{bar} \cdot 3600) / 1.10^3 \, [km] \tag{3}
$$

**- speed cruising**

$$
v_p = \frac{v_{p\_in}}{3600} .10^3 \, [m.s^{-1}]
$$
 (4)

**- Aerodynamic force:**

$$
F_{aero} = \frac{k_{aero} \cdot \rho_{aero} v_p^2 \cdot A}{2} [N]
$$
(5)

 $\lambda$ 

- **Rolling resistance force:**

$$
F_{val} = (k_{val} / 100) m_{cel} . g [N]_{(6)}
$$

**-Climbing force:**

$$
F_{\alpha} = (1 - P_{r} / 100). \sin(\alpha) . m_{\text{cel}} . 10 \text{ [N]}_{(7)}
$$

- **Total acting force on the vehicle:**

$$
F_{cel} = F_{aero} + F_{\alpha} + F_{val} [N]_{(7)}
$$

- **Required power for overcome aerodynamic force:**

 $P_{aero} = (F_{aero}.v_p)/1.10^3$  [kW]<sub>(8)</sub>

- **Required power for overcome climbing force:**

$$
P_{\alpha} = (F_{\alpha}.v_{p})/1.10^{3} \text{ [kW]}_{(9)}
$$

- **Required power for overcome rolling resistance:**

$$
P_{val} = (F_{val}.v_p)/1.10^3 \, [kW] \, (10)
$$

- **Sum of overall power:**

$$
P_{\Delta P} = (F_{cel}.v_p)/1.10^3 \text{ [kW]}
$$
\n(11)

- **Energy density of battery:**

$$
E_{bat} = \frac{n_{bat} \cdot C_{bat}}{m_{bat}} \text{ [Wh.kg}^{-1}\text{]}
$$
 (12)

-**Max. Weight of the traction accumulators battery:**

$$
m_{bat} = n_{bat}.m_{bat} [kg]_{(13)}
$$

- **Total weight of the vehicle:**

$$
m_{\rm{cel}} = m_{\rm{bat}} + m_{\rm{p}} + m_{\rm{n}} + m_{\rm{v}} \left[ kg \right]_{(14)}
$$

# **Speed range of electric motor**

Calculation of the range was determined on the basis of maximal speed value which is equal to wheel circumferential speed of the driving wheel. In calculating we expect wheel diameter of 30 centimeters (to achieve maximal speed transfer. In this case speed for selected wheel diameter is  $p = 2.42$  [-].

$$
n = \frac{60. \omega}{2. \pi} \left[ \omega t . \text{min}^{-1} \right] (15)
$$

$$
v_o = v.\omega \Rightarrow \omega_{\text{max}} = \frac{v_{o \text{max}}}{r} \left[ \text{rad.} \, s^{-1} \right] (16)
$$

$$
n_{\text{max}} = \frac{60. (60/3, 6)}{2. \pi. 0, 15} \left[ \omega t . \text{min}^{-1} \right] (17)
$$

## **Parameters of the ultracapacitors battery**

**- Energy accumulated in ultracapacitor battery:**

$$
E = P.t[J](18)
$$

**- Capacity required for accumulation of energy:**

$$
C = \frac{2.E}{(U_{\text{max}}^2 - U_{\text{min}}^2)} [F](19)
$$

**- Number of serially connected cells:**

$$
n_{serial} = \frac{U_{\text{max}}}{U_{cell}} \left[ - \right] (20)
$$

**- Total capacity of string:**

$$
C_{\text{total}} = C + ((0, 2 \div 0, 40).C) [F](21)
$$

**- Total paralleled strings:**

$$
n_{\text{parallel}} = \frac{C_{\text{total}}}{C_{\text{one\_cell}}} \left[ - \right] (22)
$$

# **2 Supply link of the electric vehicle**

#### **Electric loads in EV**

- On board charger
- DC/DC converter for DC BUS
- Drivetrain
- DC/AC chopper for AC traction motor
- DC/DC converter for auxiliary accumulator
- Fun/heating
- Traction battery
- Brake system
- Lighting car
- Steering wheel
- Other electric loads

Block diagram of electric auxiliary circuits is in Figure. 3. Nominal voltage of the traction battery pack can be in range of voltage levels from 100V to 400V. Through a DC / DC converter is a traction battery pack is connected to distribution bus. The distribution bus is used for powering DC / DC converters which its output voltage is at around 12V. These converters provide power for the auxiliary loads of the EV. The advantage of this configuration is use of the distribution bus with a nominal higher voltage levels which represents a higher efficiency and lower economic demands this system (material savings, lower power loss) compared with 12V power distribution network to the auxiliary loads. Higher voltage level for DC VDC\_BUS3 for DC bus is not suitable due to safe voltage.

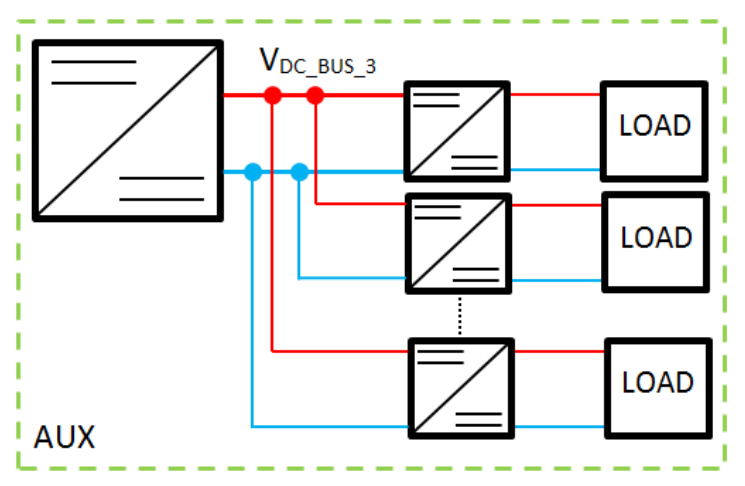

**Fig. 3:** Block diagram of the auxiliary circuit board network in the EV

Energy consumption of auxiliary devices is one of the factors influencing to range of the vehicle. This includes for example: main lights, exterior lighting, interior lighting, power steering, fans, heating system and other devices connect to distribution link (Table 3). Average value of total energy consumption of auxiliary equipment of a conventional vehicle is approximately 105 A, and power is around 1260W. The main part of the power consumption has exterior lights (around 370W - lamps with bulbs, 120W LED lighting), power steering (300 W) and the main lights (around 180 W) [7]. Sizing of the DC/DC converters supplies these devices is done regarding to the performance parameter of a conventional vehicle. This DC/DC converter has output current between 20 to 30A. Overall Block diagram of electric supply link in the EV shows Fig.4. This system includes several voltage levels. Namely is Voltage of traction battery packs  $V_{DC_BUS_1}$ , voltage  $V_{DC_BUS_2}$ , and voltage auxiliary DC bus  $V_{DC}$  BUS 3.

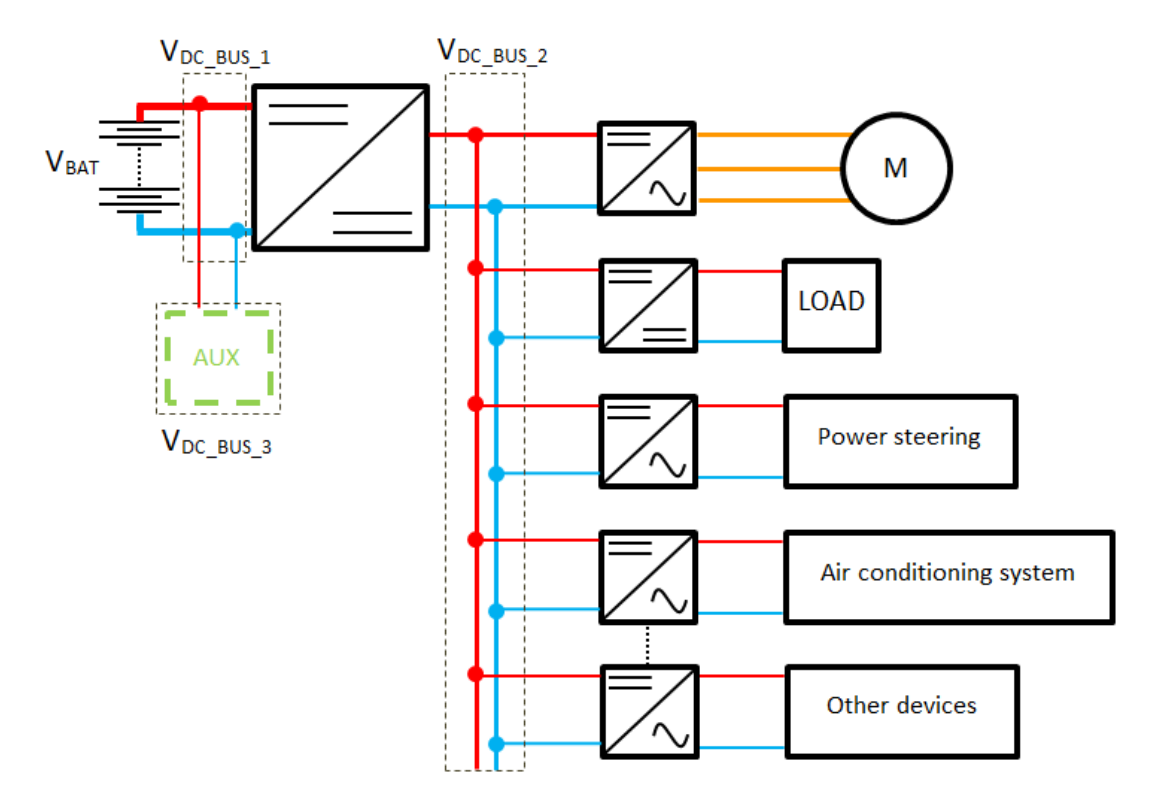

**Fig. 4:** Block diagram of the board supply network in the EV

| auxiliary devices | $L$ max $[A]$ | $L$ avg $[A]$ |
|-------------------|---------------|---------------|
| main lights       | 27,4          | 15            |
| other lights      | 64,1          | 31            |
| power steering    | 49,2          | 27,1          |
| fans              | 25,6          | 11,8          |
| other devices     | 42,1          | 20            |
|                   | 208,4         | 104,9         |

**Tab.3:** Review of energy consumption in vehicle

# **3 GUI interface for sizing dedicated parts of the electric vehicle**

Using Matlab GUI can be implemented calculation power demands of vehicle with respect before mentioned facts. Input parameters for the calculation are the weight, frontal area, coefficient of rolling resistance, aerodynamic coefficient, air density, the average wheel speed, headwinds, and efficiency of power transmission, speed and acceleration pattern. The results are of the individual forces acting on the vehicle, depending on each parameter. For every force is calculated corresponding power range that are needed to overcome her. Each curve in the graph represent the performance for a constant value of the speed, the required power for acceleration, overall necessary electrical power and total performance consisting of the sum of the partial performance of the drive unit of the vehicle.

The next section shows the dependence of acceleration characteristics, dependence on wheel rotation, speed of the vehicle, torque dependence as a function of speed and torque as a function of overall speed. On the basis of these values are calculated parameters required to electric machine to drive the vehicle.

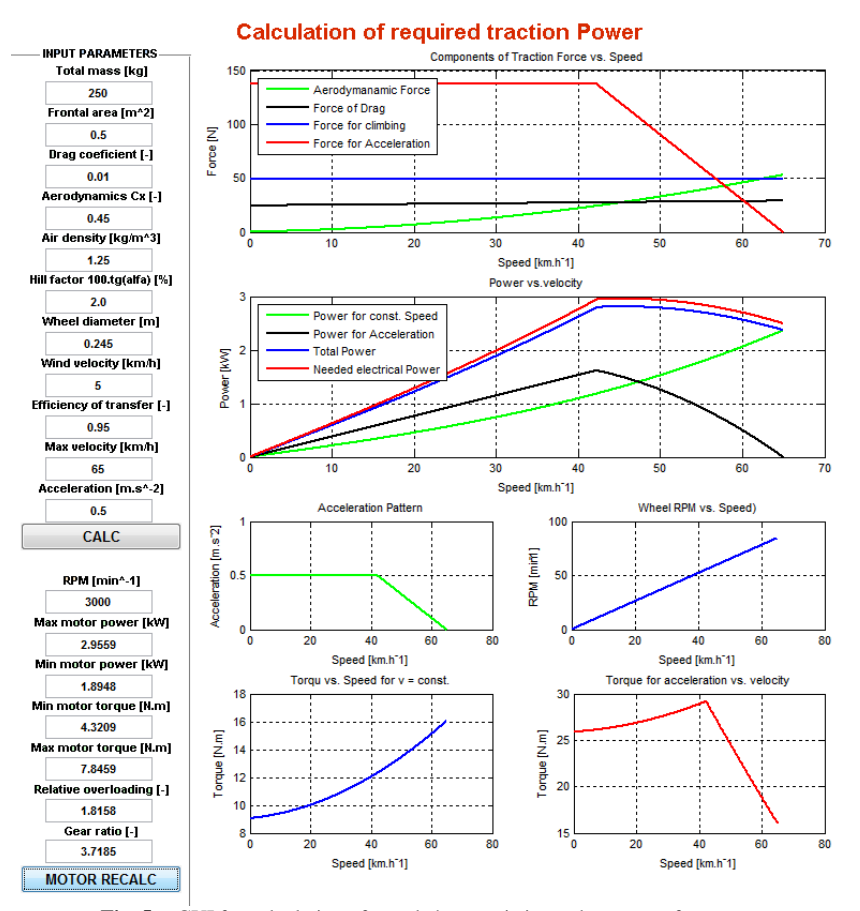

**Fig. 5:** GUI for calculation of speed characteristics and motor performance

### **Calculation traction power for driving cycle**

To determine the energy consumption of the vehicle is defined several standard driving cycles. These are based on the parameters representing the current traffic situation in different regions of the world. However, estimating of consumption on the base driving cycles isn't equal to real traffic consumption. It is caused by other influences, which aren't represented in parameters of the driving cycles. Waveform on the Fig.7 shows the selected driving cycle and its mean velocity. For this calculation is possible choose total of six different driving cycles. As follows is possible to estimate the energy consumption of our vehicles for different traffic conditions. Next curve show dependence acceleration of the driving time.

Following procedure shows the curve of power for driving at a constant speed and acceleration performance as a function of time.

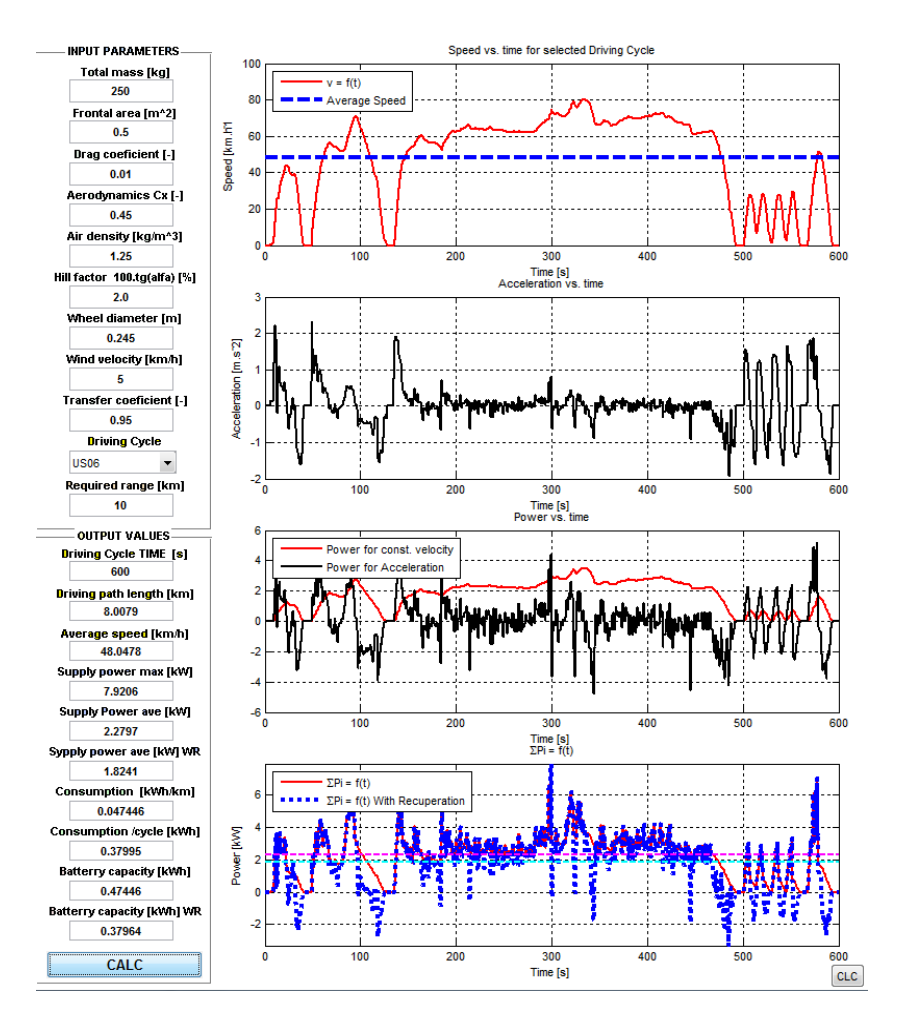

**Fig. 6:** GUI pre výkonové dimenzovanie pohonu vozidla

#### **Calculation of secondary energy source**

After reading data from calculated performance Fig.6 showed values are then used to calculate the parameters of the secondary power energy source.

# **4 Conclusion**

The main benefit of paper is creating complete source code with a graphical user interface. This is a very usefull computing environment for the design of individual parts of the power energy unit. After creating the GUI source code can generate the corresponding executable file. This EXE file is created for each mentioned graphical interface. These allow user to use perform calculation without having to install of Matlab. The result is creation of design procedure for sizing drive train, using exe files without the necessity of programming. This is ultimately approach to elimination time to design.

## **Acknowledgements**

We would like to thanks to: VEGA 1/0184/13, ABB and Volkswagen Foundation for their support.

#### **References**

- [1] A review of energy sources and energy management system in electric vehicles, Renewable and Sustainable Energy Reviews,Siang Fui Tie, Chee Wei Tan, Volume 20, April 2013, Pages 82-102, ISSN 1364-0321, http://www.sciencedirect.com/science/article/pii/S1364032112006910
- [2] Electric and Hybrid Vehicles Design Fundamentals, *Second* Edition, *CRC Press, Taylor & Francis Group, 6000 Broken Sound Parkway NW, Suite 300, Boca Raton, FL 33487 -2742, ISBN 978-1-4398-1175*
- [3] Power electronics intensive solutions for advanced electric, hybrid electric, and fuel cell vehicular power systems. *Emadi A,*  Williamson SS, Khaligh A. Power Electronics, IEEE Transactions on, vol.21, no.3, pp.567,577, May 2006 doi: *10.1109/TPEL.2006.87237,URL: <http://ieeexplore.ieee.org/stamp/stamp.jsp?tp=&arnumber=1628996&isnumber=34172>*
- [4] EPA, United States Enviromental Protection Agency[, http://www.epa.gov/otaq/sftp.htm](http://www.epa.gov/otaq/sftp.htm)
- [5] IMPLEMENTATION OF A MODULAR POWER AND ENERGY MANAGEMENT STRUCTURE FOR BATTERY ULTRACAPACITOR POWERED ELECTRIC VEHICLES, Leon C. Rosario, Patrick C.K.Luk Agent) Fiorentino Valerio Conte, Arsenal Research (Austria) Stefan Smets, VITO (Belgium) François Badin, INRETS, Arie Brouwer, SenterNovem (Netherlands) Mats Alaküla, Lund University (Sweden) Dan Santini, Argonne & Mark Alexander, EPRI (USA)
- [6] HYBRID & ELECTRIC VEHICLE, IMPLEMENTING AGREEMENTIEA INTERNATIONAL ENERGY AGENCY, Status Overview of Hybrid and Electric Vehicle technology, Authors: Gerben Passier, TNO Science & Industry
- [7] Design of an Auxiliary Power Distribution Network for an Electric Vehicle, William Chen, Simon Round and Richard Duke, Department of Electrical & Computer Engineering, University of Canterbury, Christchurch, NEW ZEALAND, Proceedings of the First IEEE International Workshop on Electronic Design, Test and Applications

**Roman RADVAN** was born in Zilina (Slovakia) in 1984. He graduates at the University of Žilina (2010). The field of his work is power electronics. Currently, he is a PhD student at the Department of Mechatronics and Electronics, Faculty of electrical engineering University of Zilina. e-mail: roman.radvan@fel.uniza.sk

**Peter CUBON** (IEEE student member) was born in Zilina (Slovakia) in 1987. He graduates at the University of Žilina (2011). The field of his work is power electronics. Currently, he is a PhD student at the Department of Mechatronics and Electronics, Faculty of electrical engineering University of Zilina. e-mail: [peter.cubon@fel.uniza.sk](mailto:peter.cubon@fel.uniza.sk)

**Jan STANCEK** was born in Zilina (Slovakia) in 1988. He graduates at the University of Zilina (2013). The field of his work is power electronics. Currently, he is a PhD student at the Department of Automation and Production Systems, Faculty of Mechanical Engineering University of Zilina. e-mail: jan.stancek@fstroj.uniza.sk

**Pavol SPANIK** (IEEE member) received the M.S. degree in electrical engineering and the Ph.D. degree in power electronics and traction drives from the University of Zilina, Slovakia, in 1978 and 1989, respectively. Presently, he is head of the Department of Mechatronics and Electronics University of Zilina. His research interests include design and control of high frequency soft switching converters. e-mail: [pavol.spanik@fel.uniza.sk](mailto:pavol.spanik@fel.uniza.sk)